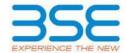

|    | XBRL Excel Utility                    |
|----|---------------------------------------|
| 1. | Overview                              |
| 2. | Before you begin                      |
| 3. | Index                                 |
| 4. | Import XBRL file                      |
| 5. | Steps for filing Shareholding Pattern |
| 6. | Fill up the Shareholding Pattern      |

### 1. Overview

The excel utility can be used for creating the XBRL/XML file for efiling of shareholding pattern.

Shareholding pattern XBRL filling consists of two processes. Firstly generation of XBRL/XML file of the Shareholding pattern, and upload of generated XBRL/XML file to BSE Listing Center.

### 2. Before you begin

- 1. The version of Microsoft Excel in your system should be Microsoft Office Excel 2007 and above.
- 2. The system should have a file compression software to unzip excel utility file.
- 3. Make sure that you have downloaded the latest Excel Utility from BSE Website to your local system.
- 4. Make sure that you have downloaded the Chrome Browser to view report generated from Excel utility
- 5. Please enable the Macros (if disabled) as per instructions given in manual, so that all the functionalities of Excel Utility works fine. Please first go through Enable Macro Manual attached with zip file.

|   | 3. Index                                     |                      |  |  |  |  |  |  |  |  |  |  |
|---|----------------------------------------------|----------------------|--|--|--|--|--|--|--|--|--|--|
| 1 | Details of general information about company | General Info         |  |  |  |  |  |  |  |  |  |  |
| 2 | Declaration                                  | <u>Declaration</u>   |  |  |  |  |  |  |  |  |  |  |
| 3 | Summary                                      | <u>Summary</u>       |  |  |  |  |  |  |  |  |  |  |
| 4 | Shareholding Pattern                         | Shareholding Pattern |  |  |  |  |  |  |  |  |  |  |
| 5 | Annexure B                                   | <u>Annexure B</u>    |  |  |  |  |  |  |  |  |  |  |

## 4. Import XBRL file

1. Now you can import and view previously generated XBRL files by clicking Import XBRL button on Genenral information sheet.

# 5. Steps for Filing Shareholding Pattern

- Fill up the data: Navigate to each field of every section in the sheet to provide applicable data in correct format. (Formats will get reflected while filling data.)
  - Use paste special command to paste data from other sheet.
- II. Validating Sheets: Click on the "Validate" button to ensure that the sheet has been properly filled and also data has been furnished in proper format. If there are some errors on the sheet, excel utility will prompt you about the same.
- III. Validate All Sheets: Click on the "Home" button. And then click on "Validate All Sheet" button to ensure that all sheets has been properly filled and validated successfully. If there are some errors on the sheet, excel utility will prompt you about the same and stop validation at the same time. After correction, once again follow the same procedure to validate all sheets.

Excel Utility will not allow you to generate XBRL/XML until you rectify all errors.

- IV. Generate XML: Excel Utility will not allow you to generate XBRL/XML unless successful validation of all sheet is completed. Now click on 'Generate XML' to generate XBRL/XML file.
  - Save the XBRL/XML file in your desired folder in local system.
- V. Generate Report: Excel Utility will allow you to generate Report. Now click on 'Generate Report' to generate html report.
  - Save the HTML Report file in your desired folder in local system.
  - To view HTML Report open "Chrome Web Browser"
  - To print report in PDF Format, Click on print button and save as PDF.
- VI. Upload XML file to BSE Listing Center: For uploading the XBRL/XML file generated through Utility, login to BSE Listing Center and upload generated xml file. On Upload screen provide the required information and browse to select XML file and submit the XML.

## 6. Fill up the Shareholding Pattern

- 1. Cells with red fonts indicate mandatory fields.
- 2. If mandatory field is left empty, then Utility will not allow you to proceed further for generating XML.
- 3. You are not allowed to enter data in the Grey Cells.
- 4. If fields are not applicable to your company then leave it blank. Do not insert Zero unless it is a mandatory field
- 5. Data provided must be in correct format, otherwise Utility will not allow you to proceed further for generating XML.
- 6. Adding new rows: Sections such as Promoters details allow you to enter as much data in a tabular form. You can Click on "Add" to add more rows.
- 7. Deleting rows: Rows that has been added can be removed by clicking the button "Delete". A popup will ask you to provide the range of rows you want to delete.
- 8. Select data from "Dropdown list" wherever applicable.
- 9. Adding Notes: Click on "Add Notes" button to add notes

Validate

| General information about company                                                          |                           |
|--------------------------------------------------------------------------------------------|---------------------------|
| Scrip code                                                                                 | 526335                    |
| NSE Symbol                                                                                 |                           |
| MSEI Symbol                                                                                |                           |
| ISIN                                                                                       | INE115F01017              |
| Name of the company                                                                        | SHREYAS INTERMEDIATES LTD |
| Whether company is SME                                                                     | No                        |
| Class of Security                                                                          | Equity Shares             |
| Type of report                                                                             | Quarterly                 |
| Quarter Ended / Half year ended/Date of Report (For Prelisting / Allotment)                | 31-03-2023                |
| Date of allotment / extinguishment (in case Capital Restructuring selected) / Listing Date |                           |
| Shareholding pattern filed under                                                           | Regulation 31 (1) (b)     |
| Whether the listed entity is Public Sector Undertaking (PSU)?                              | No                        |

Home Validate

| Sr.<br>No. | Particular                                                                             | Yes/No | Promoter and<br>Promoter Group | Public shareholder | Non Promoter- Non<br>Public |
|------------|----------------------------------------------------------------------------------------|--------|--------------------------------|--------------------|-----------------------------|
| 1          | Whether the Listed Entity has issued any partly paid up shares?                        | No     | No                             | No                 | No                          |
| 2          | Whether the Listed Entity has issued any Convertible Securities ?                      | No     | No                             | No                 | No                          |
| 3          | Whether the Listed Entity has issued any Warrants ?                                    | No     | No                             | No                 | No                          |
| 4          | Whether the Listed Entity has any shares against which depository receipts are issued? | No     | No                             | No                 | No                          |
| 5          | Whether the Listed Entity has any shares in locked-in?                                 | Yes    | No                             | Yes                | No                          |
| 6          | Whether any shares held by promoters are pledge or otherwise encumbered?               | Yes    | Yes                            |                    |                             |
| 7          | Whether company has equity shares with differential voting rights?                     | No     | No                             | No                 | No                          |
| 8          | Whether the listed entity has any significant beneficial owner?                        | Yes    |                                |                    |                             |

|         | Home                                                                                                    |                                                   |                             |                                 |                                 |                                    |                                                                          |                   |                          |                               |                            |                                                         |                                           |               |                                                                                       |               |                                       |                               |                                       |                                 |                  |                                    |                   |                        |         |
|---------|----------------------------------------------------------------------------------------------------|---------------------------------------------------|-----------------------------|---------------------------------|---------------------------------|------------------------------------|--------------------------------------------------------------------------|-------------------|--------------------------|-------------------------------|----------------------------|---------------------------------------------------------|-------------------------------------------|---------------|---------------------------------------------------------------------------------------|---------------|---------------------------------------|-------------------------------|---------------------------------------|---------------------------------|------------------|------------------------------------|-------------------|------------------------|---------|
| Ta      | able I - Summary Statement holding of specific                                                              | -Summary Statement Boding of specified securities |                             |                                 |                                 |                                    |                                                                          |                   |                          |                               |                            |                                                         |                                           |               |                                                                                       |               |                                       |                               |                                       |                                 |                  |                                    |                   |                        |         |
| No      | : Ont will be automatically populated from shareholding pattern sheet - Onto Entry Nestricted in this sheet |                                                   |                             |                                 |                                 |                                    |                                                                          |                   |                          |                               |                            |                                                         |                                           |               |                                                                                       |               |                                       |                               |                                       |                                 |                  |                                    |                   |                        |         |
|         |                                                                                                    |                                                   |                             |                                 |                                 |                                    |                                                                          | Num               | ber of Voting Rightsheld | in each class ofsecurities(X) | 1                          |                                                         |                                           |               | Shareholding, as a %                                                                  | Number of Loc |                                       |                               | Shares pledged or                     |                                 | Sub              | o-categorization of sh             | 3785              |                        |         |
| G       | stem                                                                                                    | Nos. Of                                           | No. of fully paid up routly | No. Of Partly paid-             | No. Of shares<br>underlying     | Total nos. shares                  | Shareholding as a % of total no. of                                      |                   | No of Voting (KIV) Rigi  | his                           |                            | No. Of Shares                                           | No. of Shares                             | No. Of Shares | assuming full conversion of convertible securities (                                  | paq           |                                       | atherwise encumbered<br>(681) |                                       |                                 |                  | Number of equity<br>shares held in | Shamb             | holding (No. of shares | ) under |
|         | Category of shareholder<br>ry (II)                                                                          | shareholders<br>(III)                             | shares held<br>(IV)         | up equity shares<br>held<br>(V) | Depository<br>Receipts<br>(VII) | held<br>(viii) = (iV)+(V)+<br>(VI) | shares (calculated<br>as per SCRR, 1957)<br>(VIII)<br>As a % of (A+B+C2) | Class<br>eg:<br>X | Class<br>egy             | Total                         | Total as a % of<br>(A+E+C) | Underlying Outstanding<br>convertible securities<br>(X) | Underlying<br>Outstanding<br>Warrants (6) |               | as a percentage of diluted<br>share capital)<br>(40)= (410)+(4)<br>As a % of (A+8+C2) | No.<br>(a)    | As a % of total<br>Shares held<br>(b) | No.<br>(a)                    | As a % of total<br>Shares held<br>(b) | dematerialized<br>form<br>(XIV) | Sub-category (i) | Sub-category (ii)                  | Sub-category (II) |                        |         |
|         | (A) Promoter & Promoter Group                                                                               | 12                                                | 47233495                    |                                 |                                 | 47233495                           | 66.66                                                                    | 4.72.33.495.00    |                          | 47233495.00                   | 66.66                      |                                                         |                                           |               | 66.66                                                                                 |               |                                       | 4064700                       | 8.61                                  | 47084195                        |                  |                                    |                   |                        |         |
|         | (R) Public                                                                                                  | 5092                                              | 23620405                    |                                 |                                 | 23620405                           | 22.34                                                                    | 23620405.00       |                          | 23620405.00                   | 22.24                      |                                                         |                                           |               | 22.34                                                                                 | 17500000      | 74.09                                 |                               |                                       | 22251590                        |                  |                                    |                   |                        |         |
|         | (C) Non Promoter- Non Public                                                                                |                                                   |                             |                                 |                                 |                                    |                                                                          |                   |                          |                               |                            |                                                         |                                           |               |                                                                                       |               |                                       |                               |                                       |                                 |                  |                                    |                   |                        |         |
|         | (C1) Shares underlying DRs                                                                                  |                                                   |                             |                                 |                                 |                                    |                                                                          |                   |                          |                               |                            |                                                         |                                           |               |                                                                                       |               |                                       |                               |                                       |                                 |                  |                                    |                   |                        |         |
| $\perp$ | (C2) Employee Trusts                                                                                        |                                                   |                             |                                 |                                 |                                    |                                                                          |                   |                          |                               |                            |                                                         |                                           |               |                                                                                       |               |                                       |                               |                                       |                                 |                  |                                    |                   |                        |         |
|         | Total                                                                                                    | 5104                                              | 70853900                    |                                 |                                 | 70853900                           | 100                                                                      | 70852900.00       |                          | 70852900.00                   | 100.00                     |                                                         |                                           |               | 200                                                                                   | 17500000      | 24.70                                 | 4064700                       | 5.74                                  | 69225785                        |                  |                                    |                   |                        |         |

|                      | V16109                                                                                                    |                               |                                                    |                                                   |                                                       |                                                                                          |                                                                                                    |                       | niber of Visting Rights; held<br>has of Visting (XXV)Rights. | meach class of securities(8 | 1                                               |                                              |                              |                                                                                                    |                                                                                                    | Number of Lac          | ied in chares                        | Number of Shares pil<br>encum<br>(III | dged or otherwise                     |                                                                   |                  | ub-oragonization of share<br>shotting (this of share) or |                   |
|----------------------|----------------------------------------------------------------------------------------------------|-------------------------------|----------------------------------------------------|---------------------------------------------------|-------------------------------------------------------|------------------------------------------------------------------------------------------|----------------------------------------------------------------------------------------------------|-----------------------|--------------------------------------------------------------|-----------------------------|-------------------------------------------------|----------------------------------------------|------------------------------|----------------------------------------------------------------------------------------------------|----------------------------------------------------------------------------------------------------|------------------------|--------------------------------------|---------------------------------------|---------------------------------------|-------------------------------------------------------------------|------------------|----------------------------------------------------------|-------------------|
|                      | Category & Nome                                                                                                    |                               | The of feller control                              | to of tack out or                                 | to of shows and shows                                 | Total and shown                                                                          | Shareholding as a % of<br>Mitates of obsess<br>(calculated as per SCRR,<br>1857)<br>(VIII)<br>As a % of (A+B+C2) | - i                   | New of Vesting (KOV) Region.                                 | 1                           | 100106                                          | No. Of Shares Underlying                     | to of those rachelose        | No. Of Shares Enderlying                                                                            | Shareholding, as a N assuming full convertion of convertible-securities (as a percentage of disted their scipital) (X01-Y491-90) As a N of (A+8+C2) |                        | '                                    | (10                                   | 0                                     | Number of equity shares                                           | Stan             | mording (No. of shares) un                               |                   |
| 54.                  | Category & Name<br>of the<br>Shareholders<br>(0)                                                                                     | Nos. Of shareholders<br>(III) | No. of fully paid up<br>equity shares held<br>(NI) | No. Of Partly past-up<br>equity sharesheld<br>(N) | No. Of charecunderlying<br>Depository Recepts<br>(VI) | Tatal nos. shares<br>held<br>(MII) = (M)=(M)= (M)                                        | (salculated as per SCRR,<br>1897)                                                                                | Class                 | ries                                                         |                             | Total ac<br>a toof<br>Total<br>Voting<br>rights | Dutitanding convertible<br>securities<br>(X) | Outstanding Warrants<br>(IS) | No. Of Shares Enderlying<br>Outstanding convertible<br>occurities and No. Of<br>Walkards<br>(XE(3)) | (aca percentage of<br>disted share capital)                                                                                                    |                        | As a % of total shares               |                                       | Aca Nof Statistans                    | Number of equity shares<br>held is demoteralized<br>farm<br>(XVI) |                  |                                                          |                   |
|                      |                                                                                                    |                               |                                                    |                                                   |                                                       |                                                                                          | As a Neaf (A+B+C2)                                                                                               | Class<br>egi<br>X     | Class<br>MEV                                                 | Total                       | rights                                          | (4)                                          |                              | (XI) (a)                                                                                            | (X(=(VX)=(X)<br>As a % of (A=0=C2)                                                                                                    | No.<br>(a)             | Acarc of total thores<br>held<br>(N) | No.<br>(4)                            | As a N of Sotal Shares<br>held<br>(b) | (KIM)                                                             | Sub-category (i) | Sub-category (4)                                         | Sub-category (II) |
| A Table II           |                                                                                                    |                               |                                                    |                                                   |                                                       |                                                                                          |                                                                                                    |                       |                                                              |                             |                                                 |                                              |                              |                                                                                                    |                                                                                                    |                        |                                      |                                       |                                       |                                                                   |                  |                                                          |                   |
| (1) Indian           | - Statement showing shareholding pattern o                                                                                           | of the Promoter and Pro       | omoter Group                                       |                                                   |                                                       |                                                                                          |                                                                                                    |                       |                                                              |                             |                                                 |                                              |                              |                                                                                                    |                                                                                                    |                        |                                      |                                       |                                       |                                                                   |                  |                                                          |                   |
| (90)                 | Individuals/Media undivided Family Control Government/Mate-Government/C                                                              |                               | 9350696                                            |                                                   |                                                       | 9100494                                                                                  | 18.20                                                                                                    | 9550696.00            |                                                              | 9930694                     | 18.30                                           |                                              |                              |                                                                                                    | 18.30                                                                                                    |                        |                                      | 801800                                | 1.22                                  | 9001896                                                           |                  |                                                          |                   |
| (4)                  | Process Institutions/ Banks<br>Sear Other Vision (1-4)                                                                               |                               | 17812799                                           |                                                   |                                                       | 1784279                                                                                  | 11.47                                                                                                    | 37882799.00           |                                                              | 12812299                    | 11.47                                           |                                              |                              |                                                                                                    | 31.47                                                                                                    |                        |                                      | 1761700                               | 1.00                                  | 12612299                                                          |                  |                                                          |                   |
| (2) Panelgo          | 3ub-7utul (4)(3)                                                                                                    | 12                            | 47233493                                           |                                                   |                                                       | \$7982791<br>\$7233491                                                                   | 11.07                                                                                                    |                       |                                                              | 17832799<br>47233899        | 66.66                                           |                                              |                              |                                                                                                    | 69.89                                                                                                    |                        |                                      | 179.1700<br>609.6700                  | 8.60<br>8.60                          | 17882799<br>67086399                                              |                  |                                                          |                   |
|                      | androduals/NonSeoders Individuals/ Foreign                                                                                           |                               |                                                    |                                                   | 1                                                     | 1                                                                                        | 1                                                                                                    | 1                     |                                                              |                             |                                                 |                                              | 1                            |                                                                                                    |                                                                                                    |                        |                                      |                                       |                                       |                                                                   |                  |                                                          |                   |
| (6)                  | solvetunet.                                                                                                    |                               |                                                    |                                                   |                                                       |                                                                                          |                                                                                                    |                       |                                                              |                             |                                                 |                                              |                              |                                                                                                    |                                                                                                    |                        |                                      |                                       |                                       |                                                                   |                  |                                                          |                   |
| (4)                  | toren tertido medar                                                                                                    |                               |                                                    |                                                   |                                                       |                                                                                          |                                                                                                    |                       |                                                              |                             |                                                 |                                              |                              |                                                                                                    |                                                                                                    |                        |                                      |                                       |                                       |                                                                   |                  |                                                          |                   |
| (4)                  | An Oberisedal                                                                                                    |                               |                                                    |                                                   |                                                       |                                                                                          |                                                                                                    |                       |                                                              |                             |                                                 |                                              |                              |                                                                                                    |                                                                                                    |                        |                                      |                                       |                                       |                                                                   |                  |                                                          |                   |
| 10                   | 3als Total (6)(2)<br>dal Shareholding of Promoter and Promoter Group<br>(A)-(A)(1)-(A)(2)                                            |                               |                                                    |                                                   |                                                       |                                                                                          |                                                                                                    |                       |                                                              |                             |                                                 |                                              |                              |                                                                                                    |                                                                                                    |                        |                                      |                                       |                                       |                                                                   |                  |                                                          |                   |
|                      |                                                                                                    |                               | 67233681                                           |                                                   |                                                       | 47233401                                                                                 | 66.66                                                                                                    | 47233693.00           |                                                              | 67283099                    | 66.86                                           |                                              |                              |                                                                                                    | 00.80                                                                                                    |                        |                                      | 6064700                               | 8.60                                  | 67086399                                                          |                  |                                                          |                   |
| B Table III          | II - Statement showing shareholding pattern<br>Public shareholder<br>uns (Domeski)                                                   | Note: Kindy show do           | talk of shareholders has                           | der more than one sero                            | centage of total no of ch                             | tares. Please refer softs                                                                | eare manual.                                                                                                    |                       |                                                              |                             |                                                 |                                              |                              |                                                                                                    |                                                                                                    |                        |                                      |                                       |                                       |                                                                   |                  |                                                          |                   |
| (1) Beditute         | ons (Domestic)<br>Motorif Funds                                                                                                    |                               |                                                    |                                                   |                                                       | 1100                                                                                     |                                                                                                    |                       |                                                              | 1100                        | 2.00                                            |                                              |                              |                                                                                                    |                                                                                                    | -                      |                                      |                                       |                                       |                                                                   |                  |                                                          |                   |
| (6)                  | Section Could hank                                                                                                    |                               | 2300                                               |                                                   |                                                       | 2100                                                                                     | 0.00                                                                                                    | 2300                  |                                                              | 2100                        |                                                 |                                              |                              |                                                                                                    | 500                                                                                                    | ٥                      | 0.00                                 |                                       |                                       |                                                                   | 0                |                                                          |                   |
| 140                  | Alternate Investment Funds  Banks                                                                                                    |                               |                                                    |                                                   |                                                       |                                                                                          |                                                                                                    |                       |                                                              |                             |                                                 |                                              |                              |                                                                                                    |                                                                                                    |                        |                                      |                                       |                                       |                                                                   |                  |                                                          |                   |
| (4)                  | Incurance Companies Provident Panies / Presiden Fanies                                                                               |                               |                                                    |                                                   |                                                       |                                                                                          |                                                                                                    |                       |                                                              |                             |                                                 |                                              |                              |                                                                                                    |                                                                                                    |                        |                                      |                                       |                                       |                                                                   |                  |                                                          |                   |
| 60                   | Asid mondrator consists.                                                                                                    |                               |                                                    |                                                   |                                                       |                                                                                          |                                                                                                    |                       |                                                              |                             |                                                 |                                              |                              |                                                                                                    |                                                                                                    |                        |                                      |                                       |                                       |                                                                   |                  |                                                          |                   |
| .00                  | Sources World Aunds<br>MRCs constraint with Mile                                                                                     |                               |                                                    |                                                   |                                                       |                                                                                          |                                                                                                    |                       |                                                              |                             |                                                 |                                              |                              |                                                                                                    |                                                                                                    |                        |                                      |                                       |                                       |                                                                   |                  |                                                          |                   |
|                      | Other Prancisins (Studens,<br>Ass Other (specific)                                                                                   |                               |                                                    |                                                   |                                                       |                                                                                          |                                                                                                    |                       |                                                              |                             |                                                 |                                              |                              |                                                                                                    |                                                                                                    |                        |                                      |                                       |                                       |                                                                   |                  |                                                          |                   |
| (2) Berlitude        | Sub-Tutal (6)(1)                                                                                                    |                               | 2300                                               |                                                   |                                                       | 2100                                                                                     | 0.00                                                                                                    | 2300                  |                                                              | 2100                        | 0.00                                            |                                              |                              |                                                                                                    | 600                                                                                                    |                        | 0.00                                 |                                       |                                       |                                                                   |                  |                                                          |                   |
|                      | Foreign Direct Investment                                                                                                    |                               |                                                    |                                                   |                                                       |                                                                                          |                                                                                                    |                       |                                                              |                             |                                                 |                                              |                              |                                                                                                    |                                                                                                    |                        |                                      |                                       |                                       |                                                                   |                  |                                                          |                   |
| 10                   | Foreign Venture Contail Inventors<br>Soveress World Funds                                                                            |                               |                                                    |                                                   |                                                       |                                                                                          |                                                                                                    |                       |                                                              |                             |                                                 |                                              |                              |                                                                                                    |                                                                                                    |                        |                                      |                                       |                                       |                                                                   |                  |                                                          |                   |
|                      | Foreign Portfolio Investion Category I<br>Foreign Portfolio Investion Category II                                                    |                               |                                                    |                                                   |                                                       |                                                                                          |                                                                                                    |                       |                                                              |                             |                                                 |                                              |                              |                                                                                                    |                                                                                                    |                        |                                      |                                       |                                       |                                                                   |                  |                                                          |                   |
| (1)                  | Commissi Depositiones (holding DRL) (balandary<br>femal)                                                                             |                               |                                                    |                                                   |                                                       |                                                                                          |                                                                                                    |                       |                                                              |                             |                                                 |                                              |                              |                                                                                                    |                                                                                                    |                        |                                      |                                       |                                       |                                                                   |                  |                                                          |                   |
| Sel .                | An Oberisanisi                                                                                                    |                               |                                                    |                                                   |                                                       |                                                                                          |                                                                                                    |                       |                                                              |                             |                                                 |                                              |                              |                                                                                                    |                                                                                                    |                        |                                      |                                       |                                       |                                                                   |                  |                                                          |                   |
| (a) Cewbal C         | Sole Date (\$1)(2)                                                                                                    |                               |                                                    |                                                   |                                                       |                                                                                          |                                                                                                    |                       |                                                              |                             |                                                 |                                              |                              |                                                                                                    |                                                                                                    |                        |                                      |                                       |                                       |                                                                   |                  |                                                          |                   |
|                      | Central Government / Privatent of India<br>Mate Sovernment / Governor<br>Maneholding by Companes or Budes Corporate                  |                               |                                                    |                                                   |                                                       |                                                                                          |                                                                                                    |                       |                                                              |                             |                                                 |                                              |                              |                                                                                                    |                                                                                                    |                        |                                      |                                       |                                       |                                                                   |                  |                                                          |                   |
| 140                  | Manufacting by Companies or Badies Corporate<br>where Central / State Occurrences s. a promoter<br>Sub-Total Italia                  |                               |                                                    |                                                   |                                                       |                                                                                          |                                                                                                    |                       |                                                              |                             |                                                 |                                              |                              |                                                                                                    |                                                                                                    |                        |                                      |                                       |                                       |                                                                   |                  |                                                          |                   |
| (4) Navied           | Stations                                                                                                    |                               |                                                    |                                                   |                                                       |                                                                                          |                                                                                                    |                       |                                                              |                             |                                                 |                                              |                              |                                                                                                    |                                                                                                    |                        |                                      |                                       |                                       |                                                                   |                  |                                                          |                   |
| (4)                  | Associate component / Subcidiantes                                                                                                   |                               |                                                    |                                                   |                                                       |                                                                                          |                                                                                                    |                       |                                                              |                             |                                                 |                                              |                              |                                                                                                    |                                                                                                    |                        |                                      |                                       |                                       |                                                                   |                  |                                                          |                   |
| (0)                  | Concluse and their relatives (multi-disa)                                                                                            |                               |                                                    |                                                   |                                                       |                                                                                          |                                                                                                    |                       |                                                              |                             |                                                 |                                              |                              |                                                                                                    |                                                                                                    |                        |                                      |                                       |                                       |                                                                   |                  |                                                          |                   |
| H                    | Independent directors and nominee directors                                                                                          |                               |                                                    |                                                   | -                                                     |                                                                                          |                                                                                                    |                       |                                                              |                             |                                                 |                                              | -                            |                                                                                                    |                                                                                                    |                        |                                      |                                       |                                       |                                                                   |                  |                                                          |                   |
| 140                  | Say Managerial Participants                                                                                                    |                               |                                                    |                                                   | 1                                                     |                                                                                          |                                                                                                    |                       |                                                              |                             |                                                 |                                              | 1                            |                                                                                                    |                                                                                                    |                        |                                      |                                       |                                       |                                                                   |                  |                                                          |                   |
| 140                  | Belatives of anomaters lather than 'mmediate relatives' of promoters disclosed under                                                 |                               |                                                    |                                                   |                                                       |                                                                                          |                                                                                                    |                       |                                                              |                             |                                                 |                                              |                              |                                                                                                    |                                                                                                    |                        |                                      |                                       |                                       |                                                                   |                  |                                                          |                   |
|                      | relatives' of promoters disclosed under<br>"Promoter and Promoter Group" (Medicine)<br>Truck where any person belonging to "Promoter |                               |                                                    |                                                   |                                                       |                                                                                          |                                                                                                    |                       |                                                              |                             |                                                 |                                              |                              |                                                                                                    |                                                                                                    |                        |                                      |                                       |                                       |                                                                   |                  |                                                          |                   |
| 041                  | and Francisco Group' extreme is "marber".<br>"Securitaria", or "mather of the tour".                                                 |                               |                                                    |                                                   |                                                       |                                                                                          |                                                                                                    |                       |                                                              |                             |                                                 |                                              |                              |                                                                                                    |                                                                                                    |                        |                                      |                                       |                                       |                                                                   |                  |                                                          |                   |
| (f)                  | Shows to Educations and Production Band (1979).                                                                                      |                               |                                                    |                                                   |                                                       |                                                                                          |                                                                                                    |                       |                                                              |                             |                                                 |                                              |                              |                                                                                                    |                                                                                                    |                        |                                      |                                       |                                       |                                                                   |                  |                                                          |                   |
| -                    |                                                                                                    |                               |                                                    |                                                   |                                                       |                                                                                          |                                                                                                    |                       |                                                              |                             |                                                 |                                              |                              |                                                                                                    |                                                                                                    |                        |                                      |                                       |                                       |                                                                   |                  |                                                          |                   |
| 643                  | Recolant Individuals halding named chare-<br>contains to Nr. 2 bible.                                                                | an                            | 2454824                                            |                                                   |                                                       | 265600                                                                                   | 3.41                                                                                                    | 2454824               |                                                              | 2014020                     | 1.0                                             |                                              |                              |                                                                                                    | 141                                                                                                    |                        | 0.00                                 |                                       |                                       | 1966139                                                           |                  |                                                          |                   |
| 010                  | Backed Industral holding named share<br>contains want of Nr. 2 Mile.                                                                 |                               | 2893272                                            |                                                   |                                                       | 2005277                                                                                  |                                                                                                    | 2383273               |                                                              | 2093271                     |                                                 |                                              |                              |                                                                                                    |                                                                                                    |                        |                                      |                                       |                                       | 2363873                                                           |                  |                                                          |                   |
|                      | Non-Recident Indiaes (1970).                                                                                                    |                               |                                                    |                                                   |                                                       |                                                                                          | 110                                                                                                    |                       |                                                              |                             | 1.00                                            |                                              |                              |                                                                                                    | 1.10                                                                                                    | ۰                      | 0.00                                 |                                       |                                       |                                                                   | 0                |                                                          | T .               |
|                      |                                                                                                    |                               | 47412                                              |                                                   |                                                       | 6750                                                                                     | 0.07                                                                                                    | 47402                 |                                                              | 67602                       | 0.07                                            |                                              |                              |                                                                                                    | 887                                                                                                    |                        | 0.00                                 |                                       |                                       | 47412                                                             |                  |                                                          | -                 |
| 0                    | Carrier Subsenis                                                                                                    |                               |                                                    |                                                   |                                                       |                                                                                          |                                                                                                    |                       |                                                              |                             |                                                 |                                              |                              |                                                                                                    |                                                                                                    |                        |                                      |                                       |                                       |                                                                   |                  |                                                          |                   |
| (4)                  | Parent Companies                                                                                                    |                               |                                                    |                                                   |                                                       |                                                                                          |                                                                                                    |                       |                                                              |                             |                                                 |                                              |                              |                                                                                                    |                                                                                                    |                        |                                      |                                       |                                       |                                                                   |                  |                                                          |                   |
|                      | BodesConnecte                                                                                                    | 12                            | 18263360                                           |                                                   |                                                       | 18361840                                                                                 | 23.73                                                                                                    | 18261960              |                                                              | 1826186                     | 29.79                                           |                                              |                              |                                                                                                    | 25.75                                                                                                    | 17900000               | 95.81                                |                                       |                                       | 17940710                                                          |                  |                                                          |                   |
| (4)                  | An Other Leach I.  Sale has (8)(4)                                                                                                   | 17                            | 31751<br>2381830                                   |                                                   |                                                       | 317618<br>21618301                                                                       | 9.71<br>31.31                                                                                                    | 317518<br>23918955.00 |                                                              | 317018<br>23018300          | 9.71                                            |                                              |                              |                                                                                                    | 871<br>11.11                                                                                                    | 179000000              | 9.00<br>79.10                        |                                       |                                       | 317018<br>22231390                                                |                  | -                                                        |                   |
|                      | Public Sharehalding $\{R\} \cdot \{R\}\{1\} \cdot \{R\{\{2\} + \{R\}\{1\} \cdot \{R\}\}\}$                                           |                               | 21638323<br>23633423                               |                                                   |                                                       | 21618301<br>23620401                                                                     | 11.11                                                                                                    | 23632625<br>23632625  |                                                              | 2 M 2000                    | 11.10                                           |                                              |                              |                                                                                                    | 11.11                                                                                                    | 17980000.0<br>17900000 | 75.20                                |                                       |                                       | 22231390                                                          | 0                |                                                          |                   |
|                      | Details of the chambolibes active as sensors in Con-                                                                                 |                               |                                                    |                                                   |                                                       |                                                                                          |                                                                                                    |                       |                                                              |                             |                                                 |                                              |                              |                                                                                                    |                                                                                                    |                        |                                      |                                       |                                       |                                                                   |                  |                                                          |                   |
|                      | Details of Shares which remain unclaimed for Public                                                                                  |                               |                                                    |                                                   |                                                       |                                                                                          |                                                                                                    |                       |                                                              |                             |                                                 |                                              |                              |                                                                                                    |                                                                                                    |                        |                                      |                                       |                                       |                                                                   |                  |                                                          |                   |
|                      | V - Statement showing shareholding pattern                                                                                           | of the Non Framater-F         | ion Public shareholder                             |                                                   |                                                       |                                                                                          |                                                                                                    |                       |                                                              |                             |                                                 |                                              |                              |                                                                                                    |                                                                                                    |                        |                                      |                                       |                                       |                                                                   |                  |                                                          |                   |
| (1)                  | Curbidan PM mobber - Manus of CM morphocy col-<br>motions()                                                                          |                               |                                                    |                                                   |                                                       |                                                                                          |                                                                                                    |                       |                                                              |                             |                                                 |                                              |                              |                                                                                                    |                                                                                                    |                        |                                      |                                       |                                       |                                                                   |                  |                                                          |                   |
|                      | er Bereit Tout / Emilioner Steffere Tout under<br>Der Bond Employee Bereits und Sanst Equity)                                        |                               |                                                    |                                                   |                                                       |                                                                                          |                                                                                                    |                       |                                                              |                             |                                                 |                                              |                              |                                                                                                    |                                                                                                    |                        |                                      |                                       |                                       |                                                                   |                  |                                                          |                   |
| Services<br>Services |                                                                                                    |                               |                                                    |                                                   |                                                       |                                                                                          |                                                                                                    |                       |                                                              |                             |                                                 |                                              |                              |                                                                                                    |                                                                                                    |                        |                                      |                                       |                                       |                                                                   |                  |                                                          |                   |
| (2)                  | 666, 2221                                                                                                    |                               |                                                    |                                                   |                                                       |                                                                                          |                                                                                                    |                       |                                                              |                             |                                                 |                                              |                              |                                                                                                    |                                                                                                    |                        |                                      |                                       |                                       |                                                                   |                  |                                                          |                   |
| (2) modes            | Total NunPromoter-Non Public Shareholding<br>(C)- (C(1)+(C)2)<br>Solal (A+8+C2)                                                      |                               | 70818900                                           |                                                   |                                                       | 7083.8900                                                                                | 100.00                                                                                                    | 7083,8900.00          |                                                              | 7083 3900                   | 100.00                                          |                                              |                              |                                                                                                    | 100.00                                                                                                    | 17900000               | 26.70                                |                                       |                                       | 69333783                                                          |                  |                                                          |                   |
| (2)                  | Tutal NumPromoter Non Public Shareholding<br>(C)- (C(1)-(C)(2)                                                                       | 3300                          | 7081.0900<br>7081.0900                             |                                                   | Disclosure of no                                      | 70833900                                                                                 | 100.00                                                                                                    | 70833900.00           |                                                              | 7083800<br>7083800          | 100.00<br>100.00                                |                                              |                              |                                                                                                    | 100.00                                                                                                    | 17900000               | 24.70                                | 6064700                               | 1.71                                  | 6933783<br>6933783                                                | 0                | 0                                                        |                   |
| (2)                  | Total NunPromoter-Non Public Shareholding<br>(C)- (C(1)+(C)2)<br>Solal (A+8+C2)                                                      | 5204<br>5204                  |                                                    |                                                   |                                                       | ross.ssoo<br>des on shareholding par                                                     | 1 330.00<br>ttern                                                                                                | 70833900.00           |                                                              | 7283.8900<br>7283.8900      | 100.00<br>100.00                                |                                              |                              |                                                                                                    | 100.00                                                                                                    | 17900000               | 24.70                                | 4064.700                              | 5.76                                  | 6111720<br>6111720                                                | 0                | 0                                                        |                   |
| (2)                  | Total NunPromoter-Non Public Shareholding<br>(C)- (C(1)+(C)2)<br>Solal (A+8+C2)                                                      | 5204<br>5204                  | Disclosure of notes in ca                          | use of promoter holiding                          |                                                       | rossssor<br>thes an shareholding par-<br>is less than 100 percen                         | tsem<br>tsage                                                                                                    | Add Note              |                                                              | 7083.8900<br>7083.8900      | 100.00                                          |                                              |                              |                                                                                                    | 100.00                                                                                                    | 1790000                | 24.70                                | 6064300                               | 1,31                                  | 6911720                                                           | 0                | 0                                                        |                   |
| (2)                  | Total NunPromoter-Non Public Shareholding<br>(C)- (C(1)+(C)2)<br>Solal (A+8+C2)                                                      | 5204<br>5204                  | Disclosure of notes in ca                          | use of promoter haliding                          | g in dematerialsed form                               | romano<br>des on shareholding par<br>is less than 100 percer<br>g is less than 25 percer | ttern stage                                                                                                    | 70833900.00           | 4                                                            | 70838900<br>70838900        | 100.00<br>100.00                                |                                              |                              |                                                                                                    | 100.00                                                                                                    | 1710000                | 24.70                                | 6061700                               | 5.36                                  | 6111720                                                           | 0                | 0                                                        |                   |

Nome Validate

Home Validate

| Sr. No. |                |                  | Details of the                             | SBO         |                                                                 |      |     | Details of the registe                        |  |                                                           | holding/ ex<br>lirect or ind |                  | Date of creation / acquisition of                                               |                                         |                                 |
|---------|----------------|------------------|--------------------------------------------|-------------|-----------------------------------------------------------------|------|-----|-----------------------------------------------|--|-----------------------------------------------------------|------------------------------|------------------|---------------------------------------------------------------------------------|-----------------------------------------|---------------------------------|
| Sr. NO. | Name           |                  | Passport No. in case of a foreign national | Nationality | Nationality (Applicable<br>in case of Any other is<br>selected) | Name | PAN | Passport No. in case<br>of a foreign national |  | Nationality (Applicable in case of Any other is selected) | Shares                       | Voting<br>rights | Whether by virtue of Rights on distributable dividend or any other distribution | Exercise of<br>significant<br>influence | significant beneficial interest |
|         | significant be | eneficial owners |                                            |             |                                                                 |      |     |                                               |  |                                                           |                              |                  |                                                                                 |                                         |                                 |
|         | Add De         | lete             |                                            |             |                                                                 |      |     |                                               |  |                                                           |                              |                  |                                                                                 |                                         |                                 |

|            | Home Validate                                                                         |                        |                            |                                |                                                                           |                                                               |       |                                     |                                                                                        |                            |                                       |                         |                                 |                  |                   |                    |
|------------|---------------------------------------------------------------------------------------|------------------------|----------------------------|--------------------------------|---------------------------------------------------------------------------|---------------------------------------------------------------|-------|-------------------------------------|----------------------------------------------------------------------------------------|----------------------------|---------------------------------------|-------------------------|---------------------------------|------------------|-------------------|--------------------|
|            |                                                                                       |                        |                            |                                |                                                                           | Number of Voting Rights held in each class of securities (IX) |       |                                     | Shareholding . as a %                                                                  | Number of Locked in shares |                                       |                         |                                 |                  | 25                |                    |
|            | Name<br>of the                                                                        | PAN                    | No. of fully paid up       | Total nos. shares              | Shareholding as a % of<br>total no. of shares<br>(calculated as per SCRR. | No of Vo<br>Rig                                               |       | Total as                            | assuming full conversion<br>of convertible securities                                  | (2                         | GI)                                   | Number of equity shares | Reason for not providing        |                  | inder             |                    |
| Searial No | Shareholders<br>(I)                                                                   | (11)                   | equity shares held<br>(IV) | held<br>(VII) = (IV)+(V)+ (VI) | 1957)<br>(VIII)<br>As a % of (A+B+C2)                                     | Class<br>eg:<br>X                                             | Total | a % of<br>Total<br>Voting<br>rights | (as a percentage of<br>diluted share capital)<br>(XI)= (VII)+(X)<br>As a % of (A+B+C2) | No.<br>(a)                 | As a % of total Shares<br>held<br>(b) | form<br>(XIV)           | Reason for not providing<br>PAN | Sub-category (i) | Sub-category (ii) | Sub-category (iii) |
| B4(h)      | Individuals - ii. Individual                                                          | l shareholders holding | nominal share capital in e | xcess of Rs. 2 lakhs.          |                                                                           |                                                               |       |                                     |                                                                                        |                            |                                       |                         |                                 |                  |                   |                    |
|            | Add Divisor Disclosure of shareholder holding more than 11k of total number of shares |                        |                            |                                |                                                                           |                                                               |       |                                     |                                                                                        |                            |                                       |                         |                                 |                  |                   |                    |
|            | Click here t                                                                          | o go back Tot          | al .                       |                                |                                                                           |                                                               |       |                                     |                                                                                        |                            |                                       |                         |                                 |                  |                   |                    |

# Home

Validate

| Table VI - Statement showing foreign ownership limits |                     |                     |  |  |  |  |  |  |  |  |  |
|-------------------------------------------------------|---------------------|---------------------|--|--|--|--|--|--|--|--|--|
| Particular                                            | Approved limits (%) | Limits utilized (%) |  |  |  |  |  |  |  |  |  |
| As on shareholding date                               | 0.00                | 0.00                |  |  |  |  |  |  |  |  |  |
| As on the end of previous 1st quarter                 | 0.00                | 0.00                |  |  |  |  |  |  |  |  |  |
| As on the end of previous 2nd quarter                 | 0.00                | 0.00                |  |  |  |  |  |  |  |  |  |
| As on the end of previous 3rd quarter                 | 0.00                | 0.00                |  |  |  |  |  |  |  |  |  |
| As on the end of previous 4th quarter                 | 0.00                | 0.00                |  |  |  |  |  |  |  |  |  |

## Notes :-

- 1) "Approved Limits (%)" means the limit approved by Board of Directors / shareholders of the Listed entity. In case the listed entity has no Board approved limit, provide details of sectoral / statutory cap prescribed by Government / Regulatory Authorities
- 2) Details of Foreign ownership includes foreign ownership / investments as specified in Rule 2(s) of the Foreign Exchange Management (Nondebt Instruments) Rules, 2019, made under the Foreign Exchange Management Act, 1999.